### **Н.В. Кайдан**

кандидат фізико-математичних наук, доцент ДВНЗ «Донбаський державний педагогічний університет» ORCID: 0000-0002-4184-8230

## **Є.В. Кайдан**

студентка факультету прикладної математики та інформатики Львівського національного університету імені Івана Франка ORCID: 0000-0002-2350-2228

# **ЗАСТОСУВАННЯ СИСТЕМИ MAPLE ПРИ РОЗВ'ЯЗУВАННІ ЗАДАЧ БАЛАНСОВОГО АНАЛІЗУ**

У статті висвітлено сучасний стан використання систем комп'ютерної математики та наведено переваги використання системи комп'ютерної математики Maple. Обґрунтовано можливість та доцільність використання системи комп'ютерної математики Maple під час розв'язування задач балансового аналізу курсу вищої математики для економічних спеціальностей, визначено перспективні напрямки подальших досліджень.

**Ключові слова:** системи комп'ютерної математики, задачі балансового аналізу, розв'язування задач, Maple.

#### **N.V. Kaidan, Ye.V. Kaidan**

Donbass State Pedagogical University Faculty of Applied Mathematics and Informatics Ivan Franko National University of Lviv

# **THE USE OF MAPLE SYSTEM IN SOLVING THE PROBLEMS OF BALANCE ANALYSIS**

The article describes the current state of the use of computer mathematics systems and the advantages of using the Maple computer mathematics system. The possibility and relevance of using the Maple computer mathematics system in solving problems of balance analysis of the course of further mathematics for economic specialties is proved, and the promising aspects of further research are determined.

**Keywords:** computer mathematics systems, balance analysis problems, problem solving, Maple.

**Постановка проблеми в загальному вигляді.** Сучасний стан світової економіки вимагає стабільного постачання на ринок праці спеціалістів високої кваліфікації з багатьох галузей діяльності. Однак, для більшості вакансій, зокрема в галузях прикладної математики, комп'ютерних наук, промисловості, пов'язаних з економічною діяльністю, потрібна ґрунтовна математична підготовка з обов'язковим знанням сучасних комп'ютерних технологій. Крім того, обов'язкова наявність навичок створення моделей різноманітних процесів та здатність аналізувати результати досліджень у короткі строки.

На даний час, головним елементом протидії ефективному навчальному процесу є нестабільний соціально-економічний стан, характерний як для світової спільноти, так й для України зокрема. Дана проблема була викликана пандемією COVID-19, а останні місяці ситуація погіршилась через проведення активний бойових дій. В результаті – окрім зростання потреби в ефективному навчальному процесі за дистанційною формою виникла необхідність скороченні часу, що приділяється опануванню навичок, безпосередньо непов'язаних з майбутньою професійною дальністю. Наприклад, здатність здійснювати без помилок громіздкі математичні розрахунки, втрачаючи час на аналіз результатів обчислень.

Інструментом, що здатен суттєво зберегти час як здобувача освіти, так й фахівця під час професійної діяльності є сучасні системи комп'ютерної математики – спеціалізовані програмні засоби для здійснення прогнозування, проведення комп'ютерно-математичного моделювання та діяльності з оптимізації природно-технічних і суспільно-економічних процесів та явищ. Сучасні системи комп'ютерної математики дозволяють чисельно та символьно розв'язувати задачі практично з усіх розділів математики, підтримують можливість інтерактивної візуалізації даних, використання однієї чи декількох мов програмування, дозволяють користувачеві комбінувати в одному файлі як текст, так й математичні формули з результатами обчислень й алгоритмами, комп'ютерною графікою та анімацією. Більшість універсальних систем комп'ютерної математики надає можливість спрощувати алгебраїчні вирази, диференціювати та інтегрувати функції, розв'язувати алгебраїчні, диференціальні та різницеві рівняння, виконувати інтегральні перетворення, операції з матрицями і векторами, проводити статистичний аналіз даних, автоматично доводити та перевіряти теореми, експортувати власні коди в інші мови програмування тощо. [4]

**Аналіз досліджень і публікацій.** Наукові пошуки та дослідження з питань упровадження інформаційних технологій навчання проводять А. Єршов, М. Жалдак, С. Кузнецова, Ю. Рамський, В. Розумовський. Питанням використання систем комп'ютерної математики для розв'язування технічних та математичних завдань присвячено праці Г. Александрова, В. Анісімова, С. Грушевського, Н. Кайдан, В. Клименко, В. Михалевича, А. Стьопкіна та ін. [4,5,7]

Дослідження, проведені О. Ляховим, показують, що основною перевагою застосування систем комп'ютерної математики є можливість наочного подання графічних даних, швидкість і точність обчислень. В роботах В. Клочка, Ю. Триуса, С. Ракова, С. Семерікова, О. Співаковського та ін. розглянуто різні класифікації СКМ. [8]

Проблемам застосування систем комп'ютерної математики під час розв'язання економічних задач присвячено роботи І. Гетьмана, М. Жалдака, В. Клочка, Т. Крамаренко, Н. Морзе, Ю. Рамського, С. Ракова, О. Співаковського, Ю. Триуса, В. Юнчика та інших дослідників. [3,8,9]

**Формулювання мети статті.** У даній статті наводиться обґрунтування необхідності впровадження систем комп'ютерної математики в навчальний процес в аспекті потреби формування професійних навичок в умовах дистанційної освіти. Розглянуто приклад використання системи комп'ютерної математики Maple як демонстрацію можливостей її використання в освітньому процесі для студентів економічних спеціальностей.

**Виклад основного матеріалу.** Високий темп зростання вимог до професійних навичок спеціалістів, що належать до широкого спектру галузей, призвів до виникнення зацікавленості до комп'ютерної математики – напрямку, що виник на перетині класичної математики та інформатики. Під комп'ютерною математикою розуміють сукупність теоретичних, методичних, алгоритмічних, апаратних і програмних засобів, що призначені для збільшення ефективності використання комп'ютерів під час розв'язування широкого кола математичних задач із відносно високим ступенем точності та продуктивності. Крім того, ці засоби дозволяють виконувати складні ланцюги обчислювальних алгоритмів з використанням широких можливостей з візуалізації всіх етапів обчислень Виникнення цього напрямку було зумовлено розвитком можливостей персональних комп'ютерів й позитивними результатами їх впровадження в практику розв'язування математичних задач й вирішення різноманітних проблем, пов'язаних з використанням складного математичного апарату. Головним засобом цього напрямку стали системи комп'ютерної математики, які надали можливість користувачеві використовувати математичні методи без процедури програмування. Що, в свою чергу, зумовило роботу користувача у зручному середовищ. [2]

Системи комп'ютерної математики (у зарубіжній літературі застосовується термін – Computer Mathematics Systems) – програмні засоби, за допомогою яких можна автоматизувати виконання чисельних і символьних обчислень і розрахунків. Вони являють собою багатофункціональні й універсальні програмні засоби, що призначенні для ефективного виконання математичних операцій будь-якої складності з даними як у символьній, так і в числовій формі, візуалізації математичних закономірностей, з метою проведення досліджень та моделювання процесів і явищ у різних предметних галузях. Ці системи значно полегшують розв'язування типових математичних задач, таких як обчислення значень функцій, побудова графіків, розв'язування рівнянь та нерівностей, або їх систем, обчислення інтегралів, знаходження похідних функцій тощо. Крім того, зменшується потреба використанні різноманітних довідників і математичних таблиць. А можливість автоматизації обчислень дозволяє за короткий час розв'язувати значну кількість задач.

На теперішній час системи комп'ютерної математики професійного призначення представлені здебільшого західними фірмами (MathSoft, MathWorks, Waterloo Maple тощо). Вони стали потужними засобами діяльності як професійних математиків, так і фахівців з різних предметних галузей, що використовують математику для побудови й дослідження математичних моделей. Кожна із систем має певні особливості, які потрібно враховувати під час розв'язування конкретних математичних задач.

В залежності від обраного критерію системи комп'ютерної математики умовно можна поділити на кілька груп. Враховуючи форму отриманих результатів та застосованих математичних методів: системи для чисельних розрахунків, системи для аналітичних розрахунків (системи комп'ютерної алгебри, computer algebra system, CAS), комбіновані системи. По відношенню до типу розв'язуваних задач – математичні та технічні. Із врахуванням кількості виконуваних математичних дій: спеціалізовані та універсальні. Серед спеціалізованих розрізняють системи статистичних розрахунків, математичні системи для розв'язання нелінійних рівнянь, розв'язання систем диференційних рівнянь, обчислення поліномів, аналітичної геометрії, задач теорії груп, програмні засоби візуалізації математичних даних. Виходячи з критерію організації даних: табличні процесори, матричні системи, універсальні системи.

Хоча сучасні системи комп'ютерної математики розроблені різними виробниками й у кожної з них існують нюанси в архітектурі, всі універсальні мають типову структуру. Інтерфейс, що забезпечує зручність звернень до ядра та отримання результатів на екрані, зазвичай базується на операційній системі Windows та є типовим для Windows застосунків. Саму основу складає набір базових функцій та алгоритмів, так званих вбудованих функцій, які створюють ядро системи, яка реалізує алгоритм функціонування, забезпечує сумісне функціонування всіх її частин, організує приймання даних з інтерфейсу, обробку запиту користувача, виклик потрібних процедур. Воно містить коди функцій, що мають виконуватись максимально швидко. Вбудовані функції виконуються швидко, якщо їхня кількість обмежена, тому більш складні функції, що використовуються не так часто реалізуються засобами зовні ядра – бібліотеками. Кардинальне розширення можливостей та їхня адаптація до конкретних задач досягається за рахунок пакетів розширення. Ці пакети можуть бути написані на мовах програмування або на власній мові системи комп'ютерної математики.

Одне із основних місць серед систем комп'ютерної математики посідає Maple, створена фірмою Waterloo Maple, Inc (Канада) яка є однією із універсальних систем та надає можливість користувачу використовувати інтелектуальне середовище для математичних досліджень.

Це одна з найпотужніших та «розумних» інтегрованих систем символьної математики, що об'єднує в собі потужну мову програмування, редактор програм та документів, можливість працювати у діалоговому режимі «введення команди, отримання відповіді системи», потужну довідкову систему з багатьма прикладами, числовий та символьний процесор, ядро алгоритмів та правил перетворення математичних виразів, систему діагностики, бібліотеки вбудованих та додаткових функцій, пакети функцій сторонніх виробників та підтримку інших мов програмування. [6]

Система комп'ютерної математики Maple виконує числові розрахунки, символьні перетворення, графічно відображає результати. Позитивною стороною є те, що до складу Maple входить розвинене середовище програмування. Крім

того, Maple містить надійні та ефективні символьні та числові алгоритми для виконання складних алгебраїчних перетворень, розв'язування лінійних та диференціальних рівнянь та систем рівнянь, задачі лінійної та тензорної алгебри, теорії груп, комбінаторики, статистики, найрізноманітніші задачі диференціального та інтегрального числення тощо.

В основі інтерфейсу користувача лежить графічний багатовіконний інтерфейс операційної системи Windows. Керування системою Maple здійснюється за допомогою гарячих клавіш, панелей інструментів, головного меню взаємодія з якими полегшується за допомогою довідкової системи, що надає повну інформацію про будь-який оператор, функцію або пакет з розібраними прикладами, доступними для подальшого опрацювання в редакторі або вікні документів. Користувач взаємодіє з документами, які одночасно є описами алгоритмів розв'язання задач, програмами та результатами їх виконання. Всі данні та результати команди розташовуються у відповідних комірках. Графічні побудови виконуються як в доступних комірках документа, так и в окремих вікнах, й мають власне меню для здійснення оперативного управління параметрами.

Розглянемо, на прикладі задачі балансового аналізу, використання системи Maple для перевірки виконаних аналітичних розрахунків. До задач економічних, що зводяться до систем лінійних рівнянь, відносяться задачі балансового аналізу. Мета балансового аналізу — відповісти на питання, що виникає в макроекономіці і пов'язане з ефективністю ведення багатогалузевого господарства: яким має бути обсяг виробництва кожної з n галузей, щоб задовольнити всі потреби у продукції цієї галузі? При цьому кожна галузь виступає, з одного боку, як виробник деякої продукції, а з іншого — як споживач і своєї, і виробленої іншими галузями продукції.

Задача: У таблиці наведено дані про використання балансу за звітний період (ум. грош. од)..

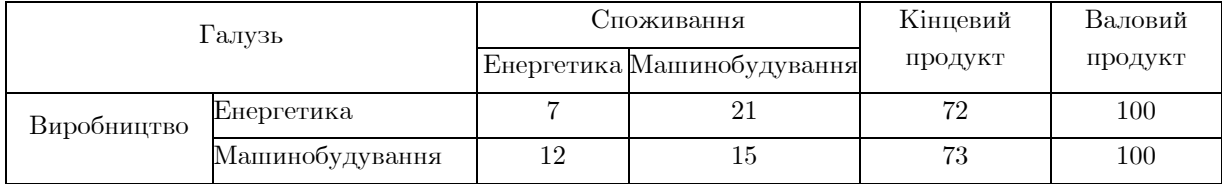

Обчислити необхідний обсяг валового випуску в кожній галузі, якщо кінцеве споживання енергетичної галузі збільшується вдвоє, а машинобудування залишається на колишньому рівні.

Розв'язання: Введемо такі позначення:  $x_i - 3$ агальний (валовий) обсяг продукції і-тої галузі ( $i = \overline{1, n}$ );  $x_{ij}$  — обсяг продукції і-тої галузі, що споживається *j*-тою галуззю в процесі виробництва  $(i, j = \overline{1, n})$ ;  $y_i$  — обсяг кінцевого продукту і-тої галузі для невиробничого споживання.

За умовою  $x_1 = 100$ ,  $x_2 = 100$ ,

$$
x_{11} = 7, x_{12} = 21, x_{21} = 12, x_{22} = 15, \n y_1 = 72, y_2 = 73.
$$

Знаходимо коефіцієнти прямих витрат за формулою

 $a_{ij}=\frac{x_{ij}}{x_i}$  $\frac{x_{ij}}{x_j}$ , (i,  $j = \overline{1,2}$ )  $a_{11} = 0.07$ ,  $a_{12} = 0.21$ ,  $a_{21} = 0.12$ ,  $a_{22} = 0.15$ . Матриця прямих витрат

 $A = \begin{pmatrix} 0.07 & 0.21 \\ 0.12 & 0.15 \end{pmatrix}$ 

Вона не має від'ємних елементів і задовольняє критерію продуктивності  ${\max\{0.07 + 0.12\}}$ ; 0.21 + 0.15} = {0.19; 0.36} = 0.36 < 1).

Тому для будь-якого вектора кінцевого продукту  $Y$  можна знайти необхідний обсяг валового випуску  $\tilde{O}$  за формулою  $\tilde{O} = (E - A)^{-1}Y$ . Знаходимо матрицю повних витрат  $S = (E - A)^{-1}$ 

$$
E - A = \begin{pmatrix} 0.93 & -0.21 \\ -0.12 & 0.85 \end{pmatrix}
$$

Оскільки  $det(E - A) = 0.7653 \neq 0$ , то

$$
S = (E - A)^{-1} = \frac{1}{0.7653} \begin{pmatrix} 0.85 & 0.21 \\ 0.12 & 0.93 \end{pmatrix}
$$

За умовою вектор кінцевого продукту  $Y = \binom{72 * 2}{73} = \binom{144}{73}$ . Тоді вектор валового випуску Х визначається так:

$$
\tilde{O} = \frac{1}{0.7653} \begin{pmatrix} 0.85 & 0.21 \\ 0.12 & 0.93 \end{pmatrix} \begin{pmatrix} 144 \\ 73 \end{pmatrix} = \begin{pmatrix} 179.99 \\ 111.28 \end{pmatrix}
$$

Отже, валовий випуск в енергетичній галузі треба збільшити до 179,28 умов. од., а в машинобудівній – до 111,28 умов. од.

Представлену задачу можна розв'язати за допомогою системи комп'ютерної математики Maple, для цього можна створити шаблон типової задачі для подальшого розв'язання таких задач, якій містить наступні команди:

 $Restart$  - за допомогою команди restart Maple відкривають нову сесію. При вирішенні абсолютно нового завдання слід використовувати restart для повної гарантії того, що попередні перетворення та обчислення не вплинуть на її розв'язання. [1]

 $With($ inalg) – пакет, який містить операції лінійної алгебри. Більшість процедур Maple міститься у спеціальних бібліотеках підпрограм, які називаються пакетами. Пакети необхідно підвантажувати під час кожного запуску файлу.

Використання Maple під час проведення чисельних розрахунків виглядає досить природно. Слід лише ввести число та завершити введення командного рядка символом «;» (точка з комою). Натискання клавіші [Enter] за умови, що курсор розміщений саме в цьому командному рядку, призведе до того, що за командою в центрі екрана з'явиться результат, набраний синім шрифтом. Щоб привласнити ім'я якомусь числу або функції, використовується оператор присвоювання «:=», що складається з двокрапки та знаку рівності.

Наступним кроком вводимо значення змінних, які задані в умові задачі:

 $x1 \coloneqq 100$ ;  $x2 \coloneqq 100$ ;  $x11 \coloneqq 7$ ;  $x12 \coloneqq 21$ ;  $x21 \coloneqq 12$ ;  $x22 \coloneqq 15$ ;

 $Y = matrix([[144],[73]]);$ 

Переходимо до розв'язування задачі, для цього вводимо математичні вирази, які необхідні для отримання результату. Математичному виразу, над

яким будуть проводитися перетворення, можна присвоїти ім'я. Надалі, до цього виразу можна звертатися з цього імені. Для перетворення звичайного дробу на десятковий служить команда  $evalf(.)$ .

a11 := evalf 
$$
\left(\frac{x11}{x1}\right)
$$
; a12 := evalf  $\left(\frac{x12}{x2}\right)$ ;  
a21 := evalf  $\left(\frac{x21}{x1}\right)$ ; a22 := evalf  $\left(\frac{x22}{x2}\right)$ ;

restart:  $with (linalg)$ :

За умовою задачі дано:  $xI := 100$ ;  $x2 := 100$ ;  $xII := 7$ ;  $xI2 := 21$ ;  $x2I := 12$ ;  $x22 := 15$ ;  $Y := \text{matrix}(\begin{bmatrix} 144 \\ 144 \end{bmatrix}, \begin{bmatrix} 73 \\ 11 \end{bmatrix})$ ;

#### Розв'язання:

all  $:=$ evalf $\left(\frac{xI1}{xI}\right)$ : al $2 :=$ evalf $\left(\frac{xI2}{x2}\right)$ : a $2I :=$ evalf $\left(\frac{x2I}{xI}\right)$ : a $22 :=$ evalf $\left(\frac{x22}{x2}\right)$ :  $A := matrix([[a11, a12], [a21, a22]]);$  $A := \left[ \begin{array}{ccc} 0.07000000000 & 0.2100000000 \ 0.1200000000 & 0.1500000000 \end{array} \right]$  $(1)$  $E := matrix([[1, 0], [0, 1]]);$ 

> $0.9300000000 - 0.2100000000$  $-0.1200000000000085000000000$

> > 179.9686398

111.2896903

$$
E := \left[ \begin{array}{cc} 1 & 0 \\ 0 & 1 \end{array} \right] \tag{2}
$$

 $evalm(E-A);$ 

 $det(E-A);$ 

 $S := inverse(E - A)$ :

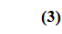

0.7653000000  $(4)$ 

$$
S := \left[ \begin{array}{cc} 1.110675552 & 0.2744021952 \\ 0.1568012544 & 1.215209722 \end{array} \right]
$$
 (5)

Вілповіль:  $multiplv(S, Y)$ :

 $(6)$ 

Рис. 1 Розв'язання задачі балансового аналізу за допомогою СКМ Maple

Для визначення матриці в Maple можна використовувати команду  $matrix(n, m, [[a11, a12, ..., a1n], [a21, a22, ..., a2m], ..., [an1, an2, ..., amm]])$ ,  $\mu$   $\mu$ число рядків,  $m$  – число стовпців у матриці. Ці числа задавати необов'язково, а досить перерахувати елементи матриці рядково в квадратних дужках через кому.

 $A := matrix([[a11, a12], [a21, a22]])$ 

 $E := matrix([[1, 0], [0, 1]])$ 

Додавання двох матриць однакової розмірності здійснюється тими самими командами, як і додавання векторів:  $evalm(A + B)$  чи  $matalog(A, B)$ .

 $evalm(E - A)$ 

Визначник матриці обчислюється командою det()

 $det(E - A)$ 

Зворотну матрицю  $A^{-1}$ , таку що  $A^{-1}A = AA^{-1} = E$ , де  $E$  - одинична матриця, можна обчислити двома способами: evalm $(1/A)$  або inverse $(A)$ . В нашому шаблоні використаємо:

 $S := inverse(E - A)$ 

Добуток двох матриць може бути знайдено за допомогою двох команд: evalm $(A\& * B)$ ; multiply $(A, B)$ . Обираємо другий варіант:

 $multiply(S, Y)$ 

При розв'язанні задачі балансового аналізу за допомогою системи

комп'ютерної математики Maple отримали відповідь, яка повністю співпадає з аналітичним розв'язанням цієї задачі.

**Висновки та перспективи подальших досліджень у цьому напрямі.** Використання системи комп'ютерної математики Maple дає змогу зменшити час, що витрачається на проведення розрахунків, завдяки чому збільшується час саме на вивчення фундаментальних концепцій, що, в свою чергу, є більш важливою частиною навчання. За певних умов вказаний ресурс може бути однаково ефективними як під час традиційного так і дистанційного навчання.

У подальшій перспективі досліджень з питання використання системи комп'ютерної математики Maple увагу варто приділити пошукам найбільш ефективних прийомів використання та методам програмування в середовищі, створенню набору засобів, що розширюють існуючі можливості, а також виробленню системи пропозицій щодо їх подальшого розвитку та застосування у процесі навчання.

## **Список використаних джерел**

1. Maple. Взято з http://www.maplesoft.com/products/Maple/index.aspx

2. Биков, В. Ю. (2010). Сучасні завдання інформатизації освіти. Інформаційні технології і засоби навчання, 1(15). doi: https://doi.org/10.33407/itlt.v15i1.25

3. Васильєва, Л. В., & Гетьман, І. А. (2011). Використання комп'ютерних технологій для розв'язання оптимізаційних задач в економіці. ДДМА.

4. Кайдан, Н. В., & Кива Л. Г. (2018). Використання системи комп'ютерної математики mathcad при розв'язанні задач лінійного програмування практичного спрямування. Збірник наукових праць фізикоматематичного факультету ДДПУ, (8), 97-102.

5. Михалевич, В. М., & Крупський, Я. В. (2011). Розвиток системи maple у навчанні вищої математики. Інформаційні технології і засоби навчання, 21(1). https://doi.org/10.33407/itlt.v21i1.330

6. Сінько, Ю. І. (2009). Системи комп'ютерної математики та їх роль у математичній освіті. Інформаційні технології в освіті, (3), 274–278.

7. Стьопкін, А.В., & Лук'янова, Д. Ю. (2016). Використання системи комп'ютерної математики при викладанні точних наук. Духовність особистості: методологія, теорія і практика, (2), 190-196.

8. Триус, Ю. В. (2005). Комп'ютерно-орієнтовані методичні системи навчання. Брама-Україна

9. Юнчик, В. Л., & Федонюк, А. А. (2019). Порівняльна характеристика функціональних можливостей систем комп'ютерної математики в процесі розв'язування задач. Інформаційні системи та мережі, (6), 90-102. https://doi.org/10.23939/sisn2019.02.090

> kaydannv@gmail.com kaidan.yelv@gmail.com